<span id="page-0-3"></span>**invorder()** — Permutation vector manipulation

[Diagnostics](#page-1-1) [Also see](#page-1-2)

[Description](#page-0-0) [Syntax](#page-0-1) [Remarks and examples](#page-0-2) [Conformability](#page-1-0)

# <span id="page-0-0"></span>**Description**

invorder $(p)$  returns the permutation vector that undoes the permutation performed by  $p$ .

<span id="page-0-1"></span>revorder( $p$ ) returns the permutation vector that is the reverse of the permutation performed by  $p$ .

## **Syntax**

*real vector* invorder(*real vector p*)

*real vector* revorder(*real vector p*)

<span id="page-0-2"></span>where  $p$  is assumed to be a [permutation vector](https://www.stata.com/manuals/m-6glossary.pdf#m-6GlossaryMataglossarypermutation_matrix).

## **Remarks and examples stature in the state of the state of the state of the state of the state of the state of the state of the state of the state of the state of the state of the state of the state of the state of the s**

See [M-1] **[Permutation](https://www.stata.com/manuals/m-1permutation.pdf#m-1Permutation)** for a description of permutation vectors. To summarize,

1. Permutation vectors *p* are used to permute the rows or columns of a matrix  $X: r \times c$ .

If *p* is intended to permute the rows of *X*, the permuted *X* is obtained via  $Y = X[p, 1]$ .

If  $p$  is intended to permute the columns of  $X$ , the permuted  $X$  is obtained via  $Y = X[\ldots p].$ 

- 2. If *p* is intended to permute the rows of *X*, it is called a row-permutation vector. Rowpermutation vectors are  $r \times 1$  column vectors.
- 3. If *p* is intended to permute the columns of *X*, it is called a column-permutation vector. Column-permutation vectors are  $1 \times c$  row vectors.
- 4. Row-permutation vectors contain a permutation of the integers 1 to *r*.
- 5. Column-permutation vectors contain a permutation of the integers 1 to *c*.

Let us assume that  $p$  is a row-permutation vector, so that

$$
Y=X[p, .]
$$

invorder( $p$ ) returns the row-permutation vector that undoes  $p$ :

 $X = Y$ [invorder(*p*), .]

That is, using the matrix notation of [M-1] [Permutation](https://www.stata.com/manuals/m-1permutation.pdf#m-1Permutation),

 $Y = PX$  implies  $X = P^{-1}Y$ 

If *p* is the permutation vector corresponding to permutation matrix *P*, invorder(*p*) is the permutation vector corresponding to permutation matrix  $P^{-1}$ .

revorder $(p)$  returns the permutation vector that reverses the order of  $p$ . For instance, say that row-permutation vector  $p$  permutes the rows of  $X$  so that the diagonal elements are in ascending order. Then  $\text{revorder}(p)$  would permute the rows of *X* so that the diagonal elements would be in descending order.

### <span id="page-1-0"></span>**Conformability**

invorder(*p*), revorder(*p*): *p*:  $r \times 1$  or  $1 \times c$ *result:*  $r \times 1$  or  $1 \times c$ 

# <span id="page-1-1"></span>**Diagnostics**

<span id="page-1-2"></span>invorder( $p$ ) and revorder( $p$ ) can abort with error or can produce meaningless results when  $p$ is not a permutation vector.

### **Also see**

[M-1] **[Permutation](https://www.stata.com/manuals/m-1permutation.pdf#m-1Permutation)** — An aside on permutation matrices and vectors

[M-4] **[Manipulation](https://www.stata.com/manuals/m-4manipulation.pdf#m-4Manipulation)** — Matrix manipulation

Stata, Stata Press, and Mata are registered trademarks of StataCorp LLC. Stata and Stata Press are registered trademarks with the World Intellectual Property Organization of the United Nations. StataNow and NetCourseNow are trademarks of StataCorp LLC. Other brand and product names are registered trademarks or trademarks of their respective companies. Copyright (c) 1985–2023 StataCorp LLC, College Station, TX, USA. All rights reserved.

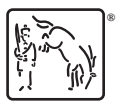

For suggested citations, see the FAQ on [citing Stata documentation](https://www.stata.com/support/faqs/resources/citing-software-documentation-faqs/).